## **Technique. Doubles croches. Accents 3 pour 4 en frisé.**

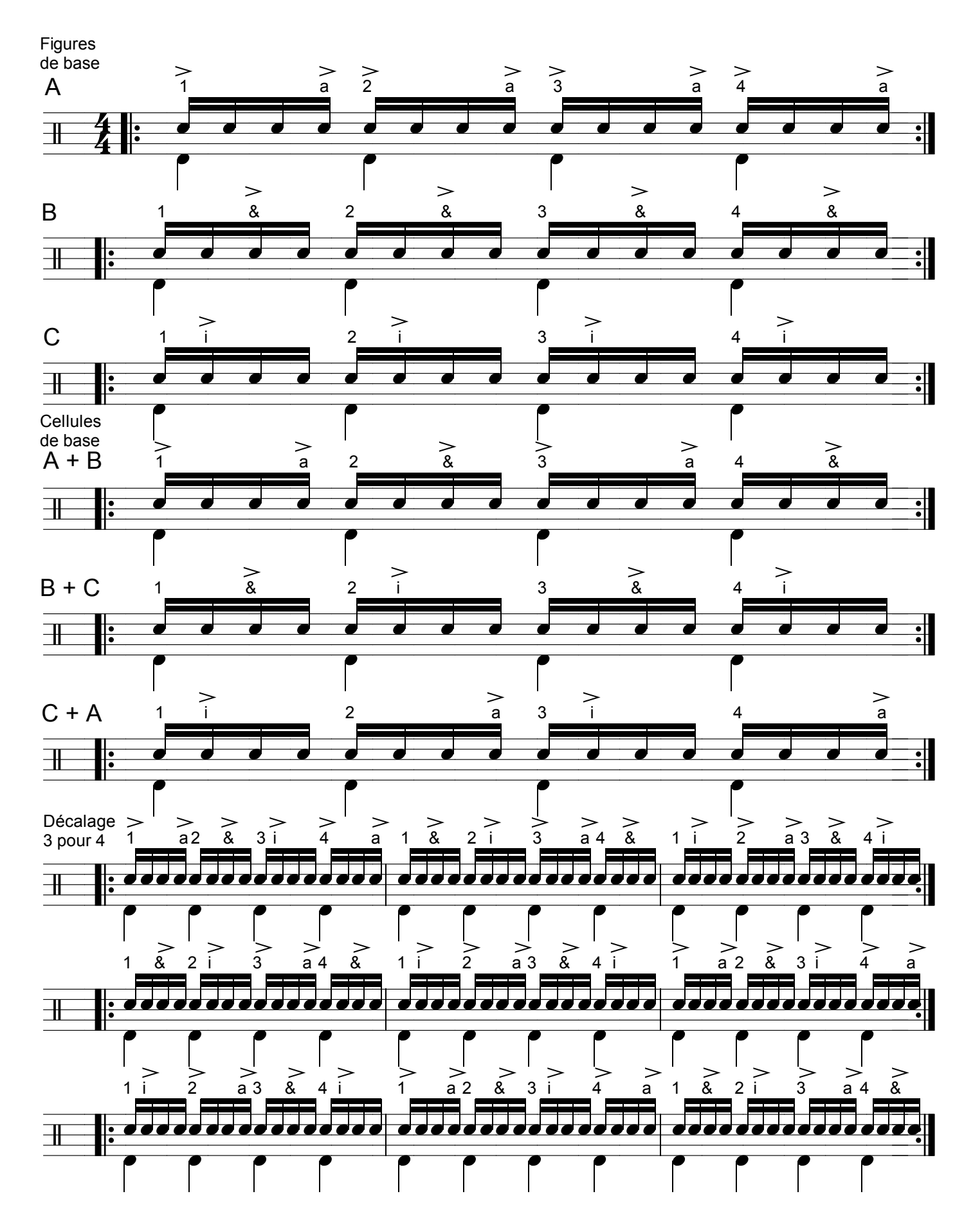

Rufus O'Callaghan. 28.08.2007. [www.drumsandco.com](http://www.drumsandco.com)

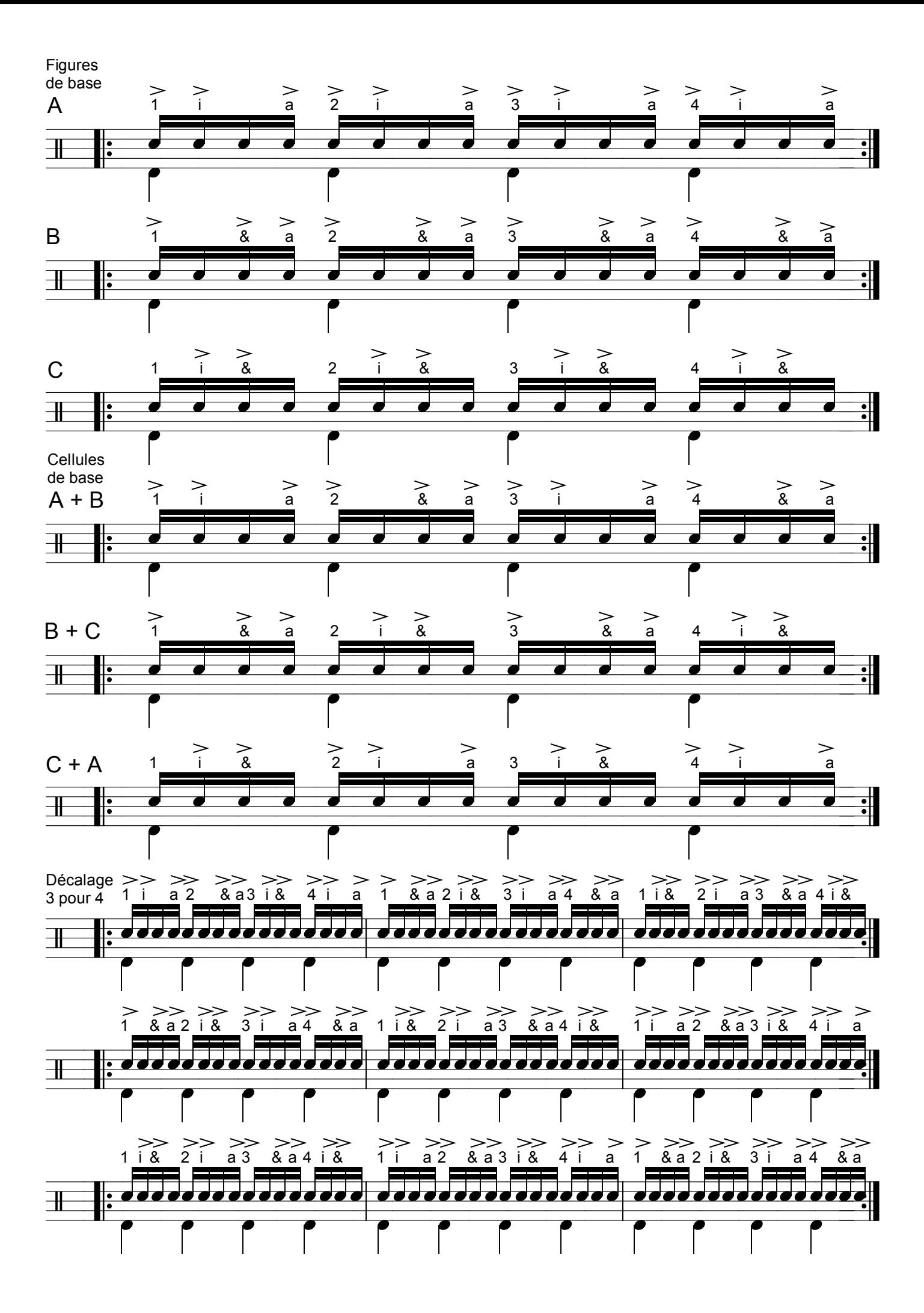